## **Foreman - Feature #13113**

# **In the Web interface, when editing the Role's Filter, they are no information about the roles**

01/11/2016 10:20 AM - julien ippolito

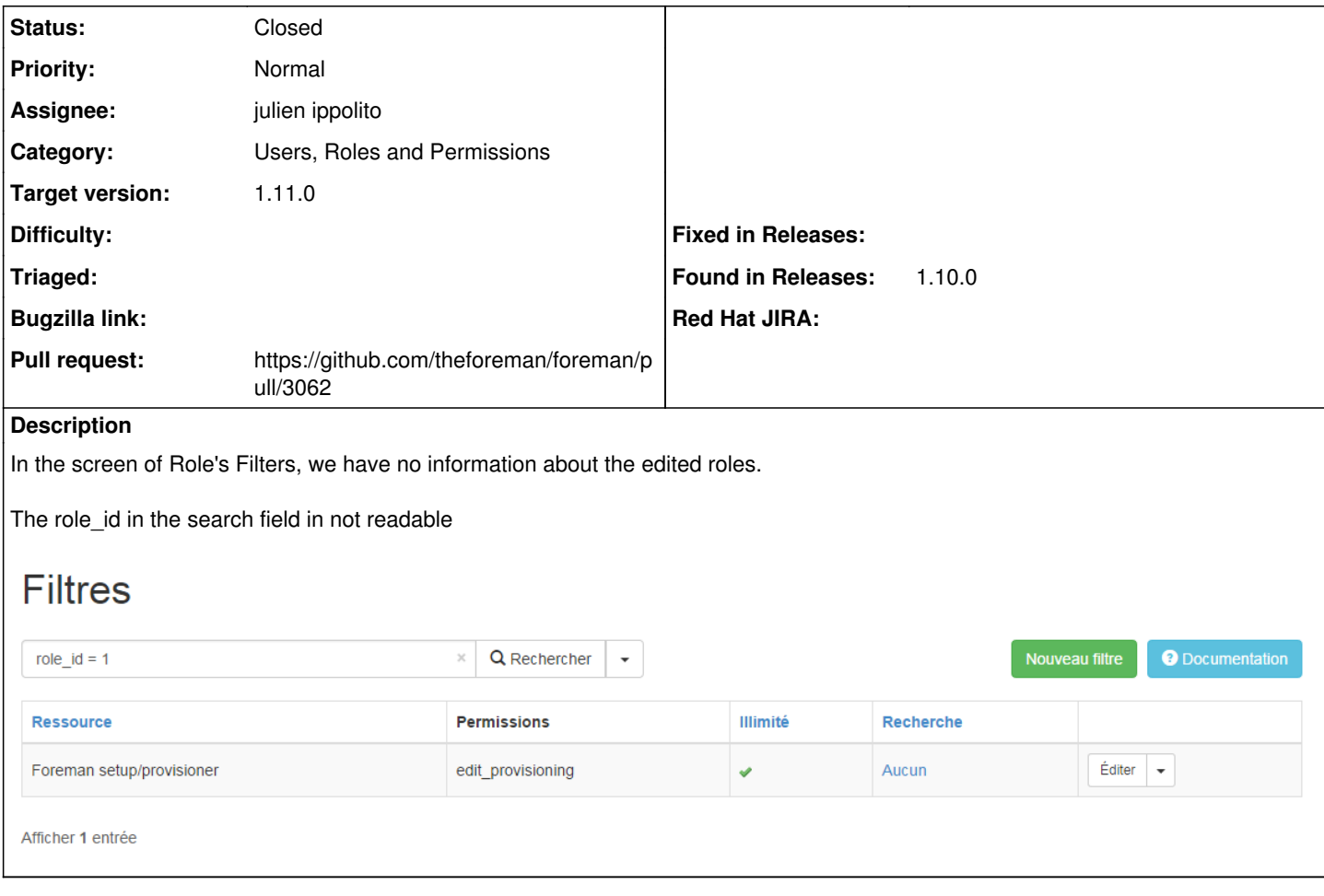

### **Associated revisions**

#### **Revision e50d587a - 01/13/2016 08:21 AM - julien IPPOLITO**

fixes #13113 - Add roles name in the title of the filters page

### **History**

### **#1 - 01/11/2016 10:31 AM - Dominic Cleal**

*- Category changed from Settings to Users, Roles and Permissions*

While I agree with the report, just for the record, the ID is used here for the search as it's more reliable than complex names (e.g. whitespace, other locales) when searching.

### **#2 - 01/13/2016 02:52 AM - The Foreman Bot**

- *Status changed from New to Ready For Testing*
- *Pull request https://github.com/theforeman/foreman/pull/3062 added*

### **#3 - 01/13/2016 08:22 AM - Dominic Cleal**

- *Assignee set to julien ippolito*
- *translation missing: en.field\_release set to 71*

#### **#4 - 01/13/2016 09:02 AM - Anonymous**

- *Status changed from Ready For Testing to Closed*
- *% Done changed from 0 to 100*

Applied in changeset [e50d587ad9343f5cba1f5cbb60d1c89cfbb487f7.](https://projects.theforeman.org/projects/foreman/repository/foreman/revisions/e50d587ad9343f5cba1f5cbb60d1c89cfbb487f7)

## **Files**

2016-01-11\_161719.png 12.9 KB 01/11/2016 julien ippolito